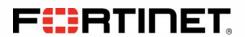

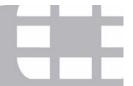

# FIPS 140-2 Security Policy

FortiOS™ 4.0 MR3

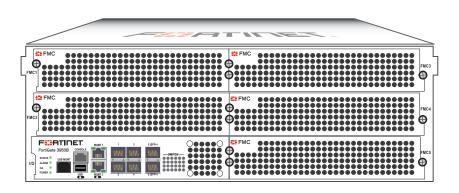

| FortiOS™ 4.0 MR3 F | FortiOS™ 4.0 MR3 FIPS 140-2 Security Policy                |                           |                             |
|--------------------|------------------------------------------------------------|---------------------------|-----------------------------|
| Document Version:  | 1.9                                                        |                           |                             |
| Publication Date:  | April 13, 2012                                             |                           |                             |
| Description:       | Documents FIPS 140-2 Level 1 Security compliant operation. | Policy issues, compliancy | y and requirements for FIPS |
| Firmware Version:  | FortiOS 4.0, build8892, 111128                             |                           |                             |

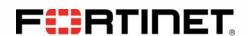

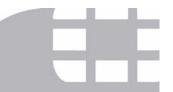

FortiOS™ 4.0 MR3: FIPS 140-2 Security Policy

13 Aril 2012 01-430-148261-20110705 for FortiOS 4.0 MR3

© Copyright 2012 Fortinet, Inc.

This document may be freely reproduced and distributed whole and intact including this copyright notice.

#### **Trademarks**

Dynamic Threat Prevention System (DTPS), APSecure, FortiASIC, FortiBIOS, FortiBridge, FortiClient, FortiGate®, FortiGate Unified Threat Management System, FortiGuard®, FortiGuard-Antispam, FortiGuard-Antivirus, FortiGuard-Intrusion, FortiGuard-Web, FortiLog, FortiAnalyzer, FortiManager, Fortinet®, FortiOS, FortiPartner, FortiProtect, FortiReporter, FortiResponse, FortiShield, FortiVoIP, and FortiWiFi are trademarks of Fortinet, Inc. in the United States and/or other countries. The names of actual companies and products mentioned herein may be the trademarks of their respective owners.

# **Contents**

| Overview                                            | 2  |
|-----------------------------------------------------|----|
| References                                          | 2  |
| Introduction                                        | 3  |
| Security Level Summary                              | 3  |
| Module Description                                  | 4  |
| Module Interfaces                                   | 5  |
| Web-Based Manager                                   | 5  |
| Command Line Interface                              | 6  |
| Roles, Services and Authentication                  | 6  |
| Roles                                               | 6  |
| FIPS Approved Services                              | 7  |
| Authentication                                      | 8  |
| Physical Security                                   |    |
| Operational Environment                             | 9  |
| Cryptographic Key Management                        | 9  |
| Random Number Generation                            | 9  |
| Key Zeroization                                     | 9  |
| Algorithms                                          | 10 |
| Cryptographic Keys and Critical Security Parameters | 10 |
| Alternating Bypass Feature                          | 12 |
| Key Archiving                                       | 12 |
| Mitigation of Other Attacks                         | 12 |
| FIPS 140-2 Compliant Operation                      | 13 |
| Enabling FIPS-CC mode                               | 14 |
| Self-Tests                                          | 14 |
| Non-FIPS Approved Services                          | 15 |

#### Overview

This document is a FIPS 140-2 Security Policy for Fortinet Incorporated's FortiOS 4.0 firmware, which runs on the FortiGate/FortiWiFi family of security appliances. This policy describes how the FortiOS 4.0 firmware (hereafter referred to as the 'module') meets the FIPS 140-2 security requirements and how to operate the module in a FIPS compliant manner. This policy was created as part of the Level 1 FIPS 140-2 validation of the module.

This document contains the following sections:

- Introduction
- Security Level Summary
- Module Description
- Mitigation of Other Attacks
- FIPS 140-2 Compliant Operation
- Self-Tests
- Non-FIPS Approved Services

The Federal Information Processing Standards Publication 140-2 - Security Requirements for Cryptographic Modules (FIPS 140-2) details the United States Federal Government requirements for cryptographic modules. Detailed information about the FIPS 140-2 standard and validation program is available on the NIST (National Institute of Standards and Technology) website at <a href="http://csrc.nist.gov/groups/STM/cmvp/index.html">http://csrc.nist.gov/groups/STM/cmvp/index.html</a>.

#### References

This policy deals specifically with operation and implementation of the module in the technical terms of the FIPS 140-2 standard and the associated validation program. Other Fortinet product manuals, guides and technical notes can be found at the Fortinet technical documentation website at http://docs.forticare.com.

Additional information on the entire Fortinet product line can be obtained from the following sources:

- Find general product information in the product section of the Fortinet corporate website at <a href="http://www.fortinet.com/products">http://www.fortinet.com/products</a>.
- Find on-line product support for registered products in the technical support section of the Fortinet corporate website at <a href="http://www.fortinet.com/support">http://www.fortinet.com/support</a>
- Find contact information for technical or sales related questions in the contacts section of the Fortinet corporate website at http://www.fortinet.com/contact.
- Find security information and bulletins in the FortiGuard Center of the Fortinet corporate website at <a href="http://www.fortinet.com/FortiGuardCenter">http://www.fortinet.com/FortiGuardCenter</a>.

## Introduction

The FortiGate product family spans the full range of network environments, from SOHO to service provider, offering cost effective systems for any size of application. FortiGate appliances detect and eliminate the most damaging, content-based threats from email and Web traffic such as viruses, worms, intrusions, inappropriate Web content and more in real time — without degrading network performance. In addition to providing application level firewall protection, FortiGate appliances deliver a full range of network-level services — VPN, intrusion prevention, web filtering, antivirus, antispam and traffic shaping — in dedicated, easily managed platforms.

All FortiGate appliances employ Fortinet's unique FortiASIC<sup>TM</sup> content processing chip and the powerful, secure, FortiOS<sup>TM</sup> firmware achieve breakthrough price/performance. The unique, ASIC-based architecture analyzes content and behavior in real time, enabling key applications to be deployed right at the network edge where they are most effective at protecting enterprise networks. They can be easily configured to provide antivirus protection, antispam protection and content filtering in conjunction with existing firewall, VPN, and related devices, or as complete network protection systems. The modules support High Availability (HA) in both Active-Active (AA) and Active-Passive (AP) configurations.

FortiGate appliances support the IPSec industry standard for VPN, allowing VPNs to be configured between a FortiGate appliance and any client or gateway/firewall that supports IPSec VPN. FortiGate appliances also provide SSL VPN services using TLS 1.0 in the FIPS-CC mode of operation.

# **Security Level Summary**

The module meets the overall requirements for a FIPS 140-2 Level 1 validation.

Table 1: Summary of FIPS security requirements and compliance levels

| Security Requirement                      | Compliance<br>Level |
|-------------------------------------------|---------------------|
| Cryptographic Module Specification        | 1                   |
| Cryptographic Module Ports and Interfaces | 3                   |
| Roles, Services and Authentication        | 3                   |
| Finite State Model                        | 1                   |
| Physical Security                         | 1                   |
| Operational Environment                   | N/A                 |
| Cryptographic Key Management              | 1                   |
| EMI/EMC                                   | 1                   |
| Self-Tests                                | 1                   |
| Design Assurance                          | 3                   |
| Mitigation of Other Attacks               | 1                   |

# **Module Description**

The module is a firmware operating system that runs exclusively on Fortinet's FortiGate/FortiWiFi product family (hereafter referred to as the FortiGate product family). FortiGate units are PC-based, purpose built appliances.

The FortiGate appliances are multiple chip, standalone cryptographic modules consisting of production grade components contained in a physically protected enclosure.

Figure 1: FortiOS Cryptographic Boundary

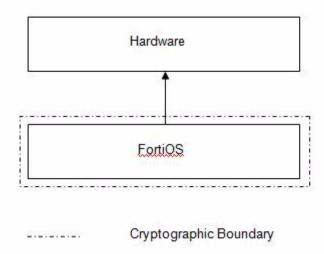

For the purposes of FIPS 140-2 conformance testing, the module was tested on the FortiGate-3950B appliance.

The module can also be executed on any of the following FortiGate appliances and remain vendor affirmed FIPS-compliant:

- FortiGate-30B
- FortiGate-50B
- FortiGate-60B
- FortiGate-60C
- FortiGate-80C
- FortiGate-100A
- FortiGate-110C
- FortiGate-111C
- FortiGate-200A
- FortiGate-200B
- FortiGate-224B
- FortiGate-300A
- FortiGate-310B
- FortiGate-311B
- FortiGate-621B
- FortiGate-800F

- FortiGate-1000A
- FortiGate-1000AFA2
- FortiGate-1240B
- FortiGate-3000
- FortiGate-3040B
- FortiGate-3016B
- FortiGate-3140B
- FortiGate-3600
- FortiGate-3600A
- FortiGate-3810A
- FortiGate-3951B
- FortiGate-5001SX
- FortiGate-5001A-SW
- FortiGate-5001FA2
- FortiGate-5001A-DW
- FortiGate-5001A-SW
- FortiGate-5001B
- FortiGate-5005FA2
- FortiWiFi-30B
- FortiWiFi-50B
- FortiWiFi-60B
- FortiWiFi-60C
- FortiWiFi-80CM
- FortiWiFi-81CM

#### **Module Interfaces**

The module's logical interfaces and physical ports are described in Table 2.

Table 2: FortiOS logical interfaces and physical ports

| FIPS 140 Interface | Logical Interface     | Physical Port                           |
|--------------------|-----------------------|-----------------------------------------|
| Data Input         | API input parameters  | Network interface                       |
| Data Output        | API output parameters | Network interface                       |
| Control Input      | API function calls    | Network interface, serial interface     |
| Status Output      | API return values     | Network interface, serial interface     |
| Power Input        | N/A                   | The power supply is the power interface |

#### **Web-Based Manager**

The FortiGate web-based manager provides GUI based access to the module and is the primary tool for configuring the module. The manager requires a web browser on the management computer and an Ethernet connection between the FortiGate unit and the management computer.

A web-browser that supports Transport Layer Security (TLS) 1.0 is required for remote access to the web-based manager when the module is operating in FIPS-CC mode. HTTP access to the web-based manager is not allowed in FIPS-CC mode and is disabled.

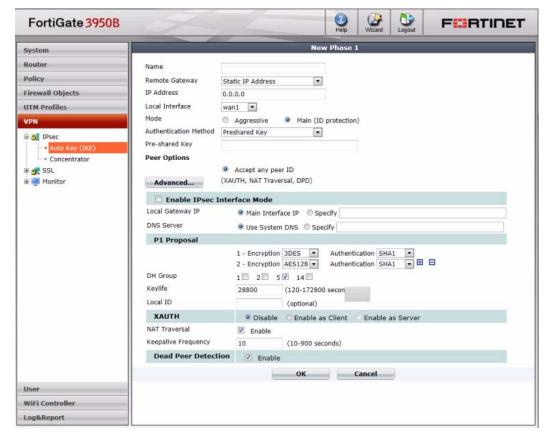

Figure 2: The FortiGate web-based manager

#### **Command Line Interface**

The FortiGate Command Line Interface (CLI) is a full-featured, text based management tool for the module. The CLI provides access to all of the possible services and configuration options in the module. The CLI uses a console connection or a network (Ethernet) connection between the FortiGate unit and the management computer. The console connection is a direct serial connection. Terminal emulation software is required on the management computer using either method. For network access, a Telnet or SSH client that supports the SSH v2.0 protocol is required (SSH v1.0 is not supported in FIPS-CC mode). Telnet access to the CLI is not allowed in FIPS-CC mode and is disabled.

#### Roles, Services and Authentication

#### Roles

When configured in FIPS-CC mode, the module provides the following roles:

- · Crypto Officer
- Network User

The Crypto Officer role is initially assigned to the default 'admin' operator account. The Crypto Officer role has read-write access to all of the module's administrative services. The initial Crypto Officer can create additional operator accounts. These additional accounts are assigned the Crypto Officer role and can be assigned a range of read/write or read only access permissions including the ability to create operator accounts.

The module provides a **Network User** role for end-users (Users). Network users can make use of the encrypt/decrypt services, but cannot access the module for administrative purposes.

The module does not provide a Maintenance role.

## **FIPS Approved Services**

The following tables detail the types of FIPS approved services available to each role, the types of access for each role and the Keys or CSPs they affect.

The role names are abbreviated as follows:

Crypto Officer CO User U

The access types are abbreviated as follows:

Read Access R
Write Access W
Execute Access E

Table 3: Services available to Crypto Officers

| Service                                                                   | Access | Key/CSP                                                                                                    |
|---------------------------------------------------------------------------|--------|----------------------------------------------------------------------------------------------------|
| authenticate to module                                                    | WE     | Operator Password, Diffie-Hellman Key,<br>HTTP/TLS and SSH Server/Host Keys,<br>HTTPS/TLS and SSH Session<br>Authentication Keys, and HTTPS/TLS<br>Session Encryption Keys, RNG Keys |
| show system status                                                        | WE     | N/A                                                                                                    |
| show FIPS-CC mode<br>enabled/disabled<br>(console/CLI only)               | WE     | N/A                                                                                                    |
| enable FIPS-CC mode of operation (console only)                           | WE     | Configuration Integrity Key                                                                                                    |
| execute factory reset (zeroize keys, disable FIPS mode, console/CLI only) | E      | See "Key Zeroization" on page 9                                                                                                    |
| execute FIPS-CC on-demand self-<br>tests (console only)                   | E      | Configuration Integrity Key, Firmware Integrity Key                                                                                                    |
| add/delete operators and network users                                    | WE     | Operator Password,<br>Network User Password                                                                                                    |
| set/reset operator and network user passwords                             | WE     | Operator Password,<br>Network User Password                                                                                                    |
| backup/restore configuration file                                         | WE     | Configuration Encryption Key,<br>Configuration Backup Key                                                                                                    |
| read/set/delete/modify module configuration                               | WE     | N/A                                                                                                    |
| enable/disable alternating bypass mode                                    | WE     | N/A                                                                                                    |

Table 3: Services available to Crypto Officers

| Service                                               | Access | Key/CSP                                                                                                    |
|-------------------------------------------------------|--------|----------------------------------------------------------------------------------------------------|
| read/set/delete/modify IPSec/SSL<br>VPN configuration | N/A    | IPSec: IPSec Manual Authentication<br>Key, IPSec Manual Encryption Key, IKE<br>Pre-Shared Key, IKE RSA Key<br>SSL: HTTPS/TLS Server/Host Key,<br>HTTPS/TLS Session Authentication Key,<br>HTTPS/TLS SSH Session Encryption<br>Key |
| read/set/modify HA configuration                      | WE     | HA Password,<br>HA Encryption Key                                                                                                    |
| execute firmware update                               | E      | Firmware Update Key                                                                                                    |
| read log data                                         | WE     | N/A                                                                                                    |
| delete log data (console/CLI only)                    | N/A    | N/A                                                                                                    |
| execute system diagnostics (console/CLI only)         | WE     | N/A                                                                                                    |

Table 4: Services available to Network Users

| Service/CSP                               | Access | Key/CSP                                                                                                    |
|-------------------------------------------|--------|----------------------------------------------------------------------------------------------------|
| authenticate to module                    | E      | Network User Password, Diffie-Hellman<br>Key, HTTPS/TLS Server/Host Key,<br>HTTPS/TLS Session Authentication Key,<br>HTTPS/TLS Session Encryption Key,<br>RNG Keys |
| IPSec VPN controlled by firewall policies | E      | Diffie-Hellman Key, IKE and IPSec Keys, RNG Keys                                                                                                    |
| SSL VPN controlled by firewall policies   | E      | Network User Password, Diffie-Hellman<br>Key, HTTPS/TLS Server/Host Key,<br>HTTPS/TLS Session Authentication Key,<br>HTTPS/TLS Session Encryption Key,<br>RNG Keys |

#### Authentication

Module operators are uniquely identified by identity-based authentication. Operators must authenticate with a user-id and password combination to access the modules remotely or locally via the console. Remote operator authentication is done over HTTPS (TLS) or SSH. Password entry is obfuscated using asterisks and the module does not provide feedback on the authentication process - i.e. the module does not indicate if the password or the user/operator account is incorrect for a failed authentication attempt.

By default, Network User access to the modules is based on firewall policy and authentication by IP address or fully qualified domain names. Network Users can optionally be forced to authenticate to the modules using a username/password combination to enable use of the IPSec VPN encrypt/decrypt or bypass services. For Network Users invoking the SSL-VPN encrypt/decrypt services, the modules support authentication with a user-id/password combination. Network User authentication is done over HTTPS and does not allow access to the modules for administrative purposes.

Note that operator authentication over HTTPS/SSH and Network User authentication over HTTPS are subject to a limit of 3 failed authentication attempts in 1 minute. Operator authentication using the console is not subject to a failed authentication limit, but the number of authentication attempts per minute is limited by the bandwidth available over the serial connection.

The minimum password length is 8 characters when in FIPS-CC mode (maximum password length is 32 characters). Using a strong password policy, where operator and network user passwords are at least 8 characters in length and use a mix of alphanumeric (printable) characters from the ASCII character set (as explained in "FIPS 140-2 Compliant Operation" on page 13), the odds of guessing a password are 1 in 8!x26x10x32x94<sup>5</sup>.

For Network Users invoking the IPSec VPN encrypt/decrypt services, the module acts on behalf of the Network User and negotiates a VPN connection with a remote module. The strength of authentication for IPSec services is based on the authentication method defined in the specific firewall policy: IPSec manual authentication key, IKE pre-shared key or IKE RSA key (RSA certificate). The odds of guessing the authentication key for each IPSec method is:

- 1 in 16<sup>40</sup> for the IPSec Manual Authentication key (based on a 40 digit, hexadecimal key)
- 1 in 948 for the IKE Pre-shared Key (based on an 8 character, ASCII printable key)
- 1 in 2<sup>1024</sup> for the IKE RSA Key (based on a 1024bit RSA key size)

Therefore the minimum odds of guessing the authentication key for IPSec is 1 in 94<sup>8</sup>, based on the IKE Pre-shared key.

## **Physical Security**

The physical security for the module is provided by the FortiGate hardware which uses production grade components and an opaque enclosure.

## **Operational Environment**

The module constitutes the entire firmware operating system for a FortiGate unit and can only be installed and run on a FortiGate appliance. The module provides a proprietary and non-modifiable operating system and does not provide a programming environment.

For the purposes of FIPS 140-2 conformance testing, the module was tested on the FortiGate-3950B appliance.

## **Cryptographic Key Management**

#### **Random Number Generation**

The modules use a firmware based, deterministic random number generator that conforms to ANSI X9.31 Appendix A.2.4.

#### **Key Zeroization**

The following keys are zeroized by executing a factory reset followed by a firmware update.

- ANSI X9.31 RNG AES Key
- Firmware Update Key
- Firmware Integrity Key
- · Configuration Integrity Key
- Configuration Backup Key
- SSH Server/Host Key
- HTTPS/TLS Server/Host Kev

All other keys and CSPs are zeroized when the operator executes a factory reset or when enabling or disabling the FIPS-CC mode of operation.

See Table 7 on page 10 for a complete list of keys and CSPs.

## **Algorithms**

**Table 5: FIPS Approved or Allowed Algorithms** 

| Algorithm                                                              | NIST Certificate Number |
|------------------------------------------------------------------------|-------------------------|
| RNG (ANSI X9.31 Appendix A)                                            | 974                     |
| Triple-DES                                                             | 1203, 1204              |
| AES                                                                    | 1856, 1857              |
| SHA-1                                                                  | 1633, 1634              |
| HMAC SHA-1                                                             | 1103, 1104              |
| RSA ANSI X9.31 (key generation, signature generation and verification) | 939                     |
| RSA PKCS1 (digital signature creation and verification)                | 939                     |

**Table 6: Non-FIPS Approved Algorithms** 

| Algorithm                                                                                                    |
|----------------------------------------------------------------------------------------------------|
| DES (disabled in FIPS-CC mode)                                                                                                    |
| MD5 (disabled in FIPS-CC mode except for use in the TLS protocol)                                                                              |
| HMAC MD5 (disabled in FIPS-CC mode)                                                                                                    |
| Diffie-Hellman (shared secret provides between 80 and 201 bits of encryption strength; non-compliant less than 80-bits of encryption strength) |
| RSA PKCS1 (shared secret provides between 80 and 112 bits of encryption strength)                                                              |
| SHA-256 (non-compliant)                                                                                                    |
| HMAC SHA-256 (non-compliant)                                                                                                    |

Note that some algorithms may be classified as deprecated, restricted, or legacy-use. Please consult NIST SP 800-131A for details.

## **Cryptographic Keys and Critical Security Parameters**

The following table lists all of the cryptographic keys and critical security parameters used by the module. The following definitions apply to the table:

**Key or CSP** The key or CSP description.

**Storage** Where and how the keys are stored

Usage How the keys are used

Table 7: Cryptographic Keys and Critical Parameters used in FIPS-CC Mode

| Key or CSP                         | Storage                    | Usage                                    |
|------------------------------------|----------------------------|------------------------------------------|
| Diffie-Hellman Keys                | SDRAM<br>Plaintext         | Key agreement and key establishment      |
| IPSec Manual Authentication<br>Key | Flash RAM<br>AES encrypted | Used as IPSec Session Authentication Key |
| IPSec Manual Encryption Key        | Flash RAM<br>AES encrypted | Used as IPSec Session Encryption Key     |

Table 7: Cryptographic Keys and Critical Parameters used in FIPS-CC Mode

| Key or CSP                                 | Storage                    | Usage                                                                                                    |
|--------------------------------------------|----------------------------|----------------------------------------------------------------------------------------------------|
| IPSec Session Authentication<br>Key        | SDRAM<br>Plain-text        | IPSec peer-to-peer authentication using HMAC SHA-1                                                                                                  |
| IPSec Session Encryption<br>Key            | SDRAM<br>Plain-text        | VPN traffic encryption/decryption using Triple-DES or AES                                                                                           |
| IKE Pre-Shared Key                         | Flash RAM<br>AES encrypted | Used to generate IKE protocol keys                                                                                                    |
| IKE Authentication Key                     | SDRAM<br>Plain-text        | IKE peer-to-peer authentication using HMAC SHA-1 (SKEYID_A)                                                                                         |
| IKE Key Generation Key                     | SDRAM<br>Plain-text        | IPSec SA keying material (SKEYID_D)                                                                                                    |
| IKE Session Encryption Key                 | SDRAM<br>Plain-text        | Encryption of IKE peer-to-peer key negotiation using Triple-DES or AES (SKEYID_E)                                                                   |
| IKE RSA Key                                | Flash Ram<br>Plain text    | Used to generate IKE protocol keys                                                                                                    |
| RNG Seed (ANSI X9.31<br>Appendix A.2.4)    | Flash RAM<br>Plain-text    | Seed used for initializing the RNG                                                                                                    |
| RNG AES Key (ANSI X9.31<br>Appendix A.2.4) | Flash RAM<br>Plain-text    | AES Seed key used with the RNG                                                                                                    |
| Firmware Update Key                        | Flash RAM<br>Plain-text    | Verification of firmware integrity when updating to new firmware versions using RSA public key                                                      |
| Firmware Integrity Key                     | Flash RAM<br>Plain-text    | Verification of firmware integrity in the firmware integrity test using RSA public key                                                              |
| HTTPS/TLS Server/Host Key                  | Flash RAM<br>Plain-text    | RSA private key used in the HTTPS/TLS protocols                                                                                                    |
| HTTPS/TLS Session<br>Authentication Key    | SDRAM<br>Plain-text        | HMAC SHA-1 key used for HTTPS/TLS session authentication                                                                                            |
| HTTPS/TLS Session<br>Encryption Key        | SDRAM<br>Plain-text        | AES or Triple-DES key used for HTTPS/TLS session encryption                                                                                         |
| SSH Server/Host Key                        | Flash RAM<br>Plain-text    | RSA private key used in the SSH protocol                                                                                                    |
| SSH Session Authentication<br>Key          | SDRAM<br>Plain-text        | HMAC SHA-1 key used for SSH session authentication                                                                                                  |
| SSH Session Encryption Key                 | SDRAM<br>Plain-text        | AES or Triple-DES key used for SSH session encryption                                                                                               |
| Operator Password                          | Flash RAM<br>SHA-1 hash    | Used to authenticate operator access to the module                                                                                                  |
| Configuration Integrity Key                | Flash RAM<br>Plain-text    | SHA-1 hash used for configuration/VPN bypass test                                                                                                   |
| Configuration Encryption Key               | Flash RAM<br>Plain-text    | AES key used to encrypt CSPs on the flash RAM and in the backup configuration file (except for operator passwords in the backup configuration file) |
| Configuration Backup Key                   | Flash RAM<br>Plain-text    | HMAC SHA-1 key used to encrypt operator passwords in the backup configuration file                                                                  |

Table 7: Cryptographic Keys and Critical Parameters used in FIPS-CC Mode

| Key or CSP            | Storage                    | Usage                                                          |
|-----------------------|----------------------------|----------------------------------------------------------------|
| Network User Password | Flash RAM<br>AES encrypted | Used during network user authentication                        |
| HA Password           | Flash RAM<br>AES encrypted | Used to authenticate FortiGate units in an HA cluster          |
| HA Encryption Key     | Flash RAM<br>AES encrypted | Encryption of traffic between units in an HA cluster using AES |

#### **Alternating Bypass Feature**

The primary cryptographic function of the module is as a firewall and VPN device. The module implements two forms of alternating bypass for VPN traffic: policy based (for IPSec and SSL VPN) and interface based (for IPSec VPN only).

#### **Policy Based VPN**

Firewall policies with an action of IPSec or SSL-VPN mean that the firewall is functioning as a VPN start/end point for the specified source/destination addresses and will encrypt/decrypt traffic according to the policy. Firewall policies with an action of allow mean that the firewall is accepting/sending plaintext data for the specified source/destination addresses.

A firewall policy with an action of accept means that the module is operating in a bypass state for that policy. A firewall policy with an action of IPSec or SSL-VPN means that the module is operating in a non-bypass state for that policy.

#### Interface Based VPN

Interface based VPN is supported for IPSec only. A virtual interface is created and any traffic routed to the virtual interface is encrypted and sent to the VPN peer. Traffic received from the peer is decrypted. Traffic through the virtual interface is controlled using firewall policies. However, unlike policy based VPN, the action is restricted to Accept or Deny and all traffic controlled by the policy is encrypted/decrypted.

When traffic is routed over the non-virtual interfaced, the module is operating in a bypass state. When traffic is routed over the virtual interface, the module is operating in a non-bypass state.

In both cases, two independent actions must be taken by a CO to create bypass firewall policies: the CO must create the bypass policy and then specifically enable that policy.

## **Key Archiving**

The module supports key archiving to a management computer or USB token as part of a module configuration file backup. Operator entered keys are archived as part of the module configuration file. The configuration file is stored in plain text, but keys in the configuration file are either AES encrypted using the Configuration Encryption Key or stored as a keyed hash using HMAC-SHA-1 using the Configuration Backup Key.

# Mitigation of Other Attacks

The module includes a real-time Intrusion Prevention System (IPS) as well as antivirus protection, antispam and content filtering. Use of these capabilities is optional.

The FortiOS IPS has two components: a signature based component for detecting attacks passing through the FortiGate appliance and a local attack detection component that protects the firewall from direct attacks. Functionally, signatures are similar to virus definitions, with each signature designed to detect a particular type of attack. The IPS signatures are updated through the FortiGuard IPS service. The IPS engine can also be updated through the FortiGuard IPS service.

FortiOS antivirus protection removes and optionally quarantines files infected by viruses from web (HTTP), file transfer (FTP), and email (POP3, IMAP, and SMTP) content as it passes through the FortiGate modules. FortiOS antivirus protection also controls the blocking of oversized files and supports blocking by file extension. Virus signatures are updated through the FortiGuard antivirus service. The antivirus engine can also be updated through the FortiGuard antivirus service.

FortiOS antispam protection tags (SMTP, IMAP, POP3) or discards (SMTP only) email messages determined to be spam. Multiple spam detection methods are supported including the FortiGuard managed antispam service.

FortiOS web filtering can be configured to provide web (HTTP) content filtering. FortiOS web filtering uses methods such as banned words, address block/exempt lists, and the FortiGuard managed content service.

Whenever a IPS, antivirus, antispam or filtering event occurs, the modules can record the event in the log and/or send an alert email to an operator.

For complete information refer to the FortiGate Installation Guide for the specific module in question, the FortiGate Administration Guide and the FortiGate IPS Guide.

## **FIPS 140-2 Compliant Operation**

FIPS 140-2 compliant operation requires both that you use the module in its FIPS-CC mode of operation and that you follow secure procedures for installation and operation of the FortiGate unit. You must ensure that:

- The FortiGate unit is configured in the FIPS-CC mode of operation.
- The FortiGate unit is installed in a secure physical location.
- Physical access to the FortiGate unit is restricted to authorized operators.
- Administrative passwords are at least 8 characters long.
- Administrative passwords are changed regularly.
- Administrator account passwords must have the following characteristics:
  - One (or more) of the characters should be capitalized
  - One (or more) of the characters should be numeric
  - One (or more) of the characters should be non alpha-numeric (e.g. punctuation mark)
- Administration of the module is permitted using only validated administrative methods.
   These are:
  - · Console connection
  - Web-based manager via HTTPS
  - Command line interface (CLI) access via SSH
- Diffie-Hellman groups of less than less than 1024 bits (Group 5) are not used.
- Client side RSA certificates must use 1024 bit or greater key sizes.
- LDAP based authentication must use secure LDAP (LDAPS).
- Only approved algorithms are used (see Table 5 on page 10).

The module can be used in either of its two operation modes: NAT/Route or Transparent. NAT/Route mode applies security features between two or more different networks (for example, between a private network and the Internet). Transparent mode applies security features at any point in a network. The current operation mode is displayed on the webbased manager Status page and in the output of the <code>get system status CLI</code> command. Also, on LCD-equipped modules, Transparent mode is indicated by "FIPS-CC-TP" and NAT/Route by "FIPS-CC-NAT" on the LCD display.

Refer to the FortiGate Handbook and other technical documentation for setup andinstallation instructions (see "References" on page 2).

## **Enabling FIPS-CC mode**

To enable the FIPS 140-2 compliant mode of operation, the operator must execute the following command from the Local Console:

```
config system fips
  set status enable
```

The Operator is required to supply a password for the admin account which will be assigned to the Crypto Officer role.

The supplied password must be at least 8 characters long and correctly verified before the system will restart in FIPS-CC mode.

Upon restart, the module will execute self-tests to ensure the correct initialization of the module's cryptographic functions.

After restarting, the Crypto Officer can confirm that the module is running in FIPS-CC mode by executing the following command from the CLI:

```
get system status
```

If the module is running in FIPS-CC mode, the system status output will display the line:

```
FIPS-CC mode: enable
```

Note that enabling/disabling the FIPS-CC mode of operation will automatically invoke the key zeroization service. The key zeroization is performed immediately after FIPS-CC mode is enabled/disabled.

## **Self-Tests**

The module executes the following self-tests during startup and initialization:

- Firmware integrity test using RSA signatures
- Configuration/VPN bypass test using HMAC SHA-1
- Triple-DES, CBC mode, encrypt/decrypt known answer test
- AES, CBC mode, encrypt/decrypt known answer test
- HMAC SHA-1 known answer test
- RSA signature generation/verification known answer test
- RNG known answer test

The results of the startup self-tests are displayed on the console during the startup process. The startup self-tests can also be initiated on demand using the CLI command **execute fips kat all** (to initiate all self-tests) or **execute fips kat <test>** (to initiate a specific self-test).

The module executes the following conditional tests when the related service is invoked:

- · Continuous RNG test
- RSA pairwise consistency test
- Configuration/VPN bypass test using HMAC SHA-1
- Firmware load test using RSA signatures

If any of the self-tests or conditional tests fail, the module enters an error state as shown by the console output below:

```
Self-tests failed
Entering error mode...
The system is going down NOW !!
The system is halted.
```

All data output and cryptographic services are inhibited in the error state.

# **Non-FIPS Approved Services**

The module also provides the following non-FIPS approved services:

- Encrypted configuration backups using the backup configuration password
- LLTP and PPTP VPN

If the above services are used, the module is not considered to be operating in the FIPS approved mode of operation.